**退出-股识吧**

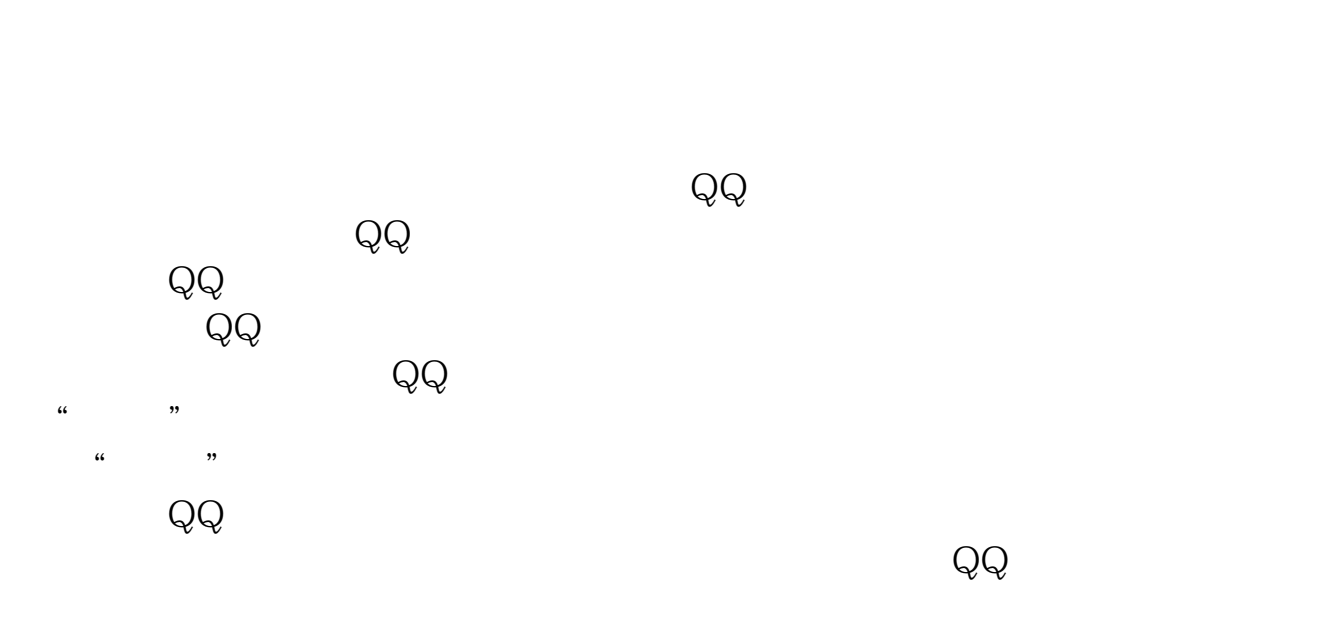

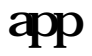

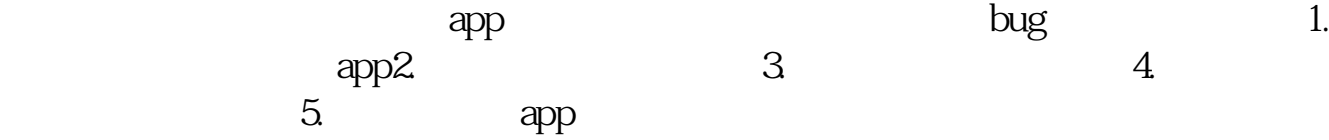

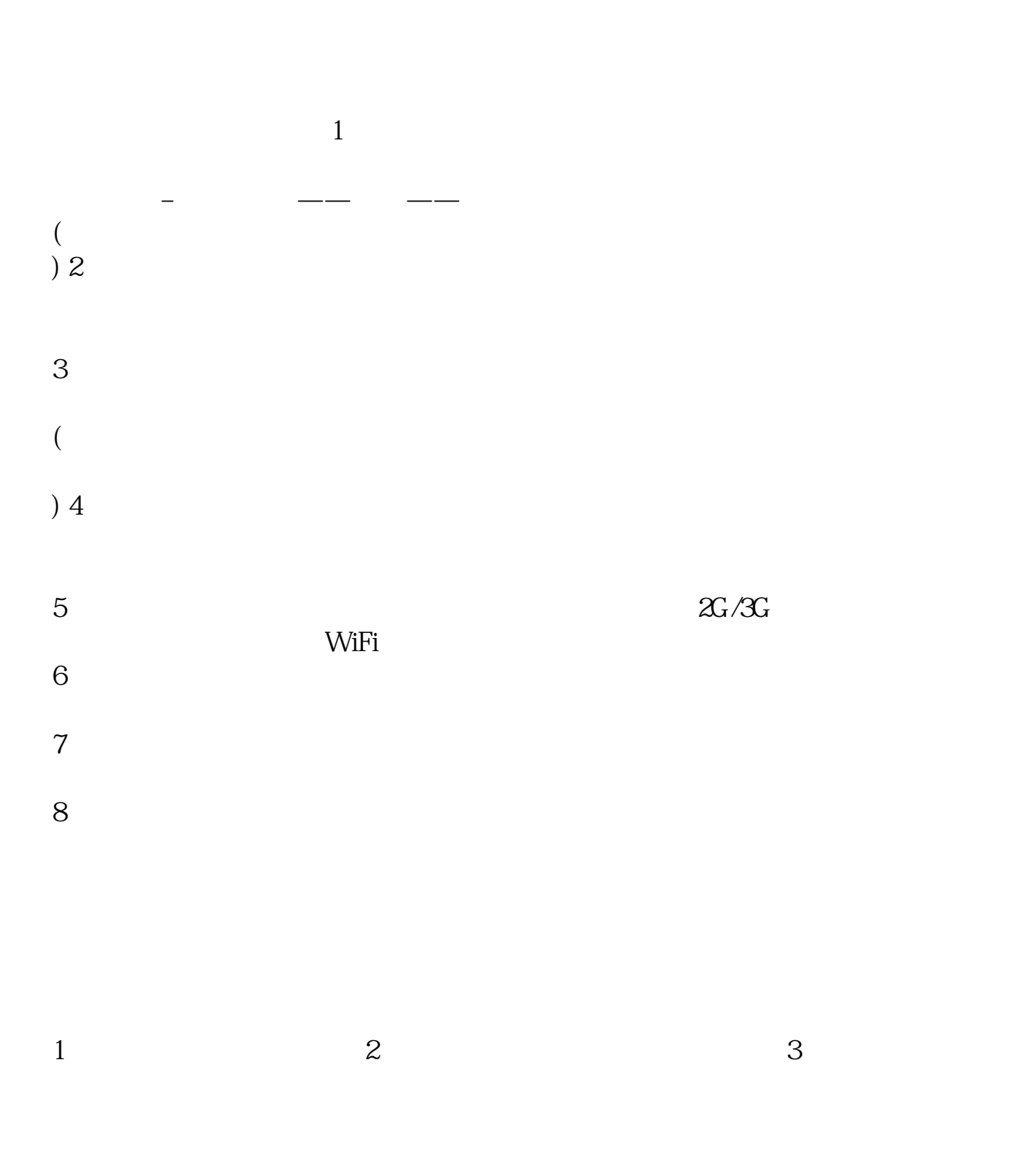

如使用中有任何问题欢迎通过百度知道、联想乐问吧、厂家400-818-8818热线等方

 $*$  //ask.lenovomobile $*/$ 

**八、今天我的,百度知道 APP老是闪退,怎么回事啊**

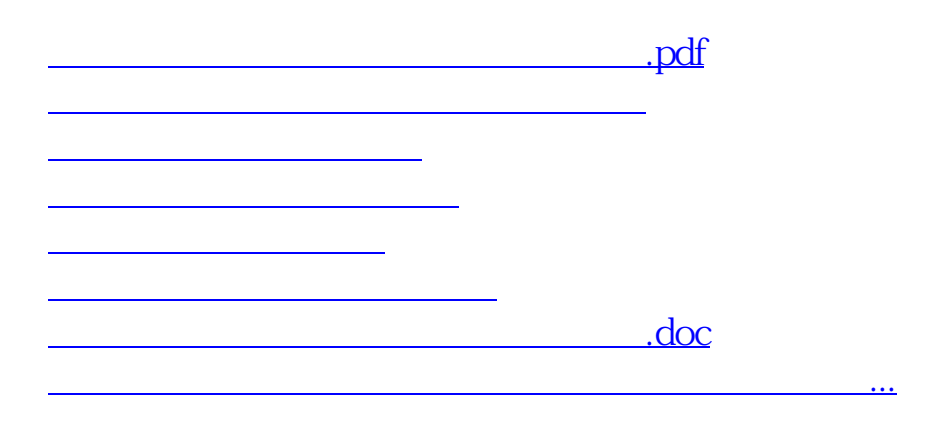

<https://www.gupiaozhishiba.com/author/70475195.html>